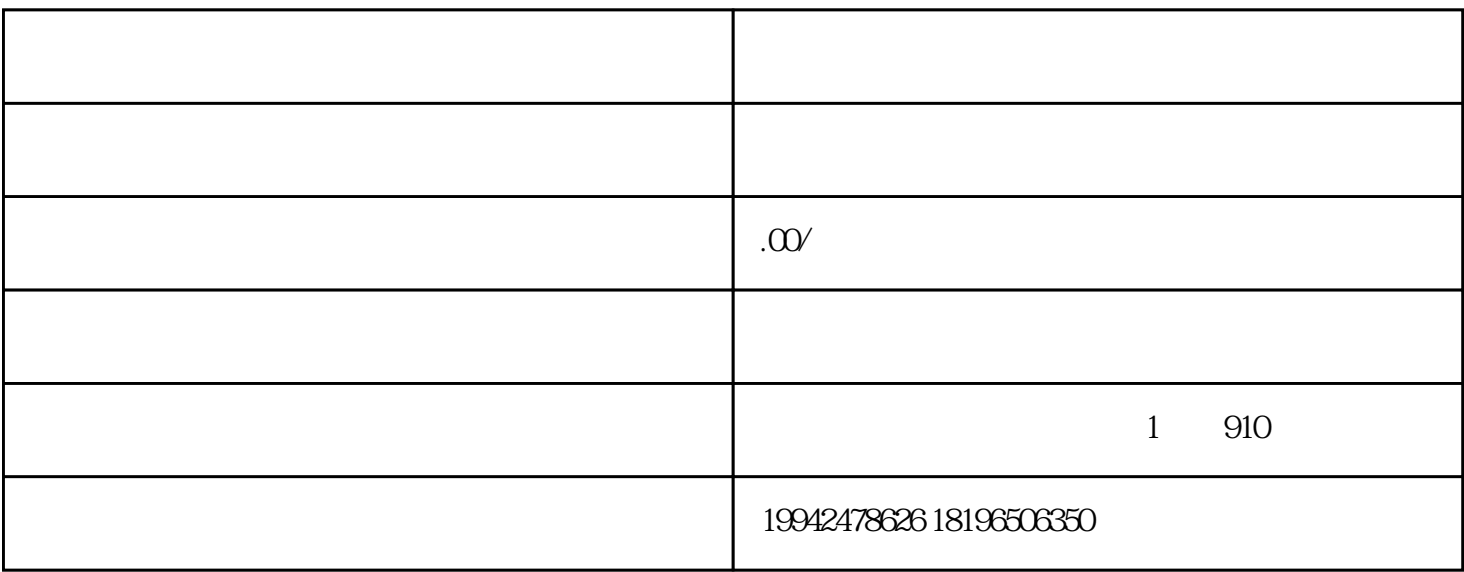

 $35$ 

 $a$ 

- 1.核名;
- $2.$
- 
- $3 \thinspace$
- 
- $4$
- $5\,$
- 
- $6 \,$
- 
- $7.$
- $8 \,$